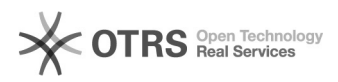

## **01b - Identifiant Sorbonne,[..]** 03.05.2024 16:14:47

## **Imprimer Article de FAQ**

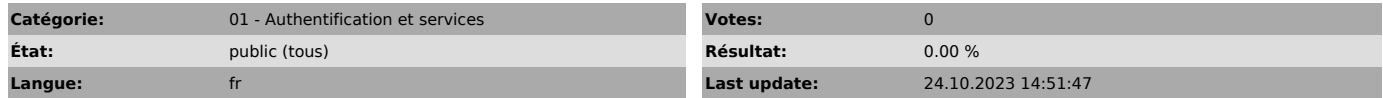

## *Symptom (publi)*

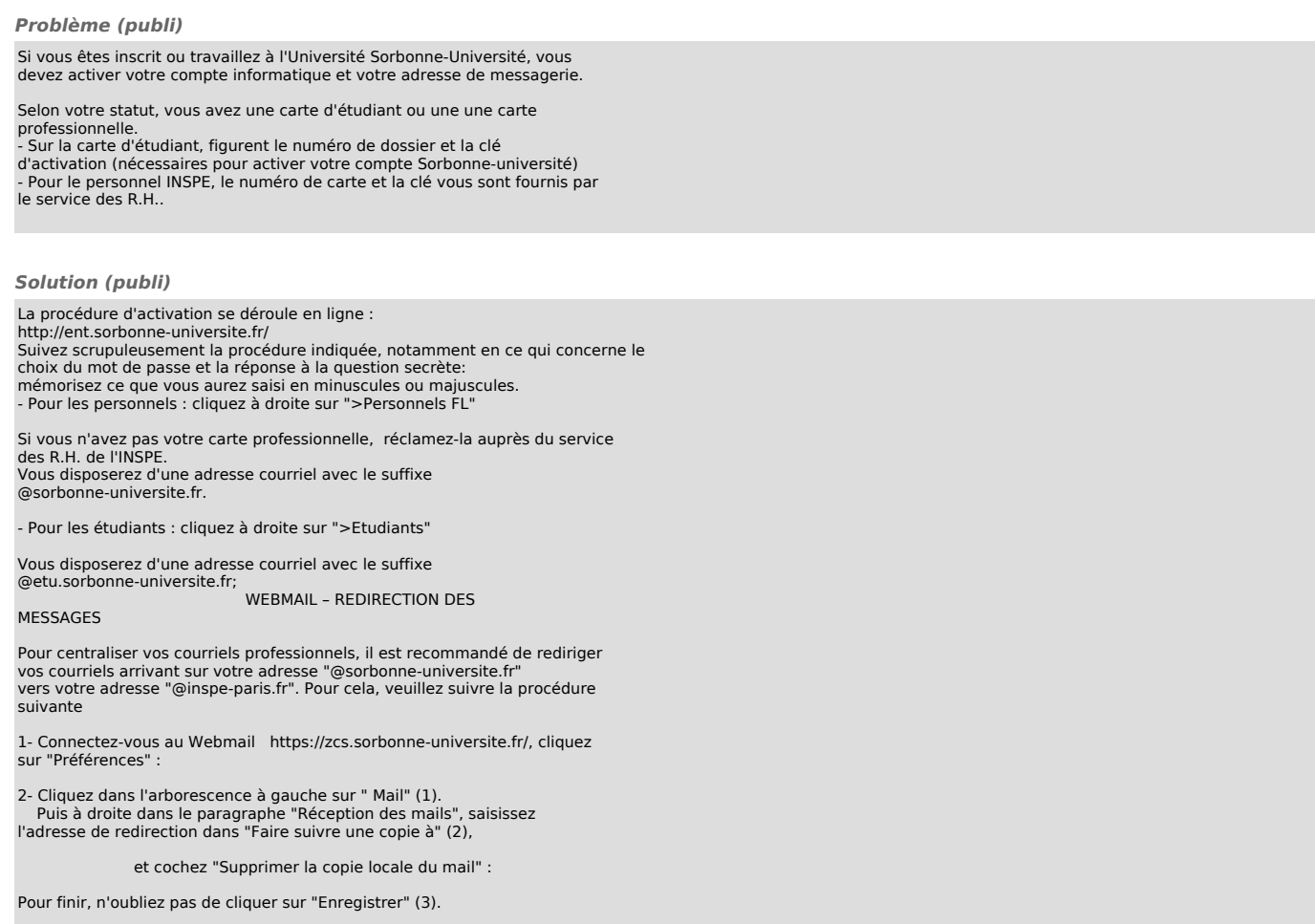